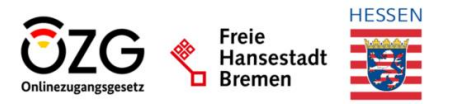

# **Produktsteckbrief OZG-Antragsservice Beantragung von Lebenspartnerschaftsurkunden**

## **Kurzbeschreibung**

Der Prozess zur "Beantragung von Lebenspartnerschaftsurkunden" ermöglicht verpartnerten Personen und weiteren Personen (mit berechtigtem Interesse) die Beantragung einer Lebenspartnerschaftsurkunde, sofern die Lebenspartnerschaft im ausgewählten Standesamt der Kommune begründet wurde, oder in einem Ort, der inzwischen dort eingemeindet wurde. Dies gilt ebenfalls, wenn die Lebenspartnerschaft im Ausland geschlossen wurde und durch das ausgewählte Standesamt der Kommune nachbeurkundet wurde.

#### **Eckdaten**

- OZG-Themenfeld: Familie und Kind
- OZG-Leistung: 10028 Ehe- und Lebenspartnerschaftsurkunde
- LeiKa-ID: 99079003012000 Lebenspartnerschaftsurkunde Ausstellung

## **Nutzergruppe**

Die Beantragung von Eheurkunden steht folgenden Nutzergruppen zur Verfügung:

Eine Beantragung ist für natürliche und juristische Personen möglich. Antragsberechtigt sind die verpartnerten Personen selbst, sowie deren Vorfahren (Eltern) oder Nachkommen (Mindestalter 16 Jahre), sofern die verpartnerten Personen nicht mehr leben. Andere antragstellende Personen müssen ein rechtliches Interesse z.B. mit einer Vollmacht glaubhaft machen.

#### **Eckdaten der technischen Komponenten**

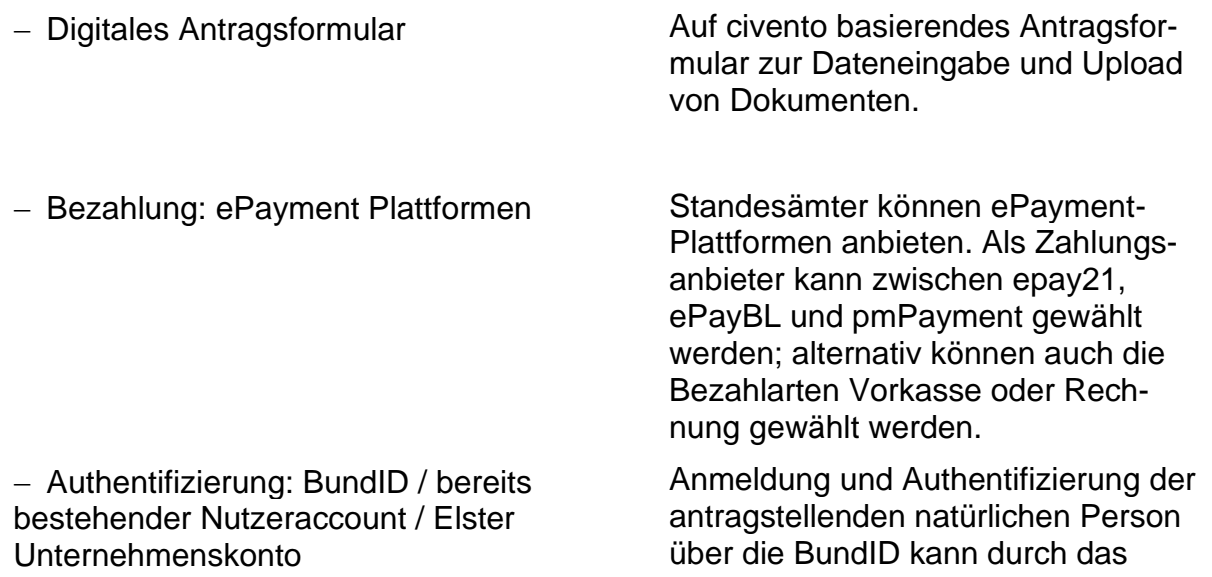

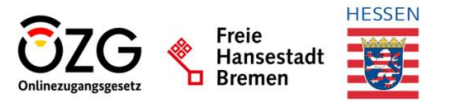

Standesamt als erforderlich ausgewählt werden. Alternativ kann der Upload eines Ausweisdokumentes erfolgen. Juristische Personen können sich mittels ELSTER Unternehmenskonto authentifizieren.

− Schnittstelle: XPersonenstandsnachricht an AutiSta mit PDF

Eine Weiterleitung an das Fachverfahren AutiSta passiert anhand der XPersonenstandsmitteilungen 083031 über DVDV. Zudem werden Inhalte, als PDF/A, verschlüsselt an ein Postfach der Kommune gesendet.

− Einbindung: Startseite Ehe-Online Im Sinne der Auffindbarkeit und zusätzlichen Nutzerfreundlichkeit werden die Antragsverfahren in die Startseite Ehe-Online integriert. Dies erfolgt zusätzlich zur Einbindung in das PVOG und ist durch die Kommune vorzunehmen. Eine Veröffentlichung auf Online-Angeboten der Kommune kann ebenfalls durch die Kommune bzw. Standesamt erfolgen.

Im Rahmen des Betriebs wird eine stetige Weiterentwicklung der Antragsverfahren sowie eine ausschließliche Übermittlung über AutiSta angestrebt. Nutzererfahrungen sowie Vorschläge der Standesämter werden in einem standardisierten Prozess gesammelt und geprüft.

## **Schutzbedarfsfeststellung**

Der Schutzbedarf wurde insgesamt mit Hoch bewertet. Dies ergab sich aus folgenden Einzelbewertungen: Schutzbedarf Vertraulichkeit: Hoch Schutzbedarf Integrität: Normal Schutzbedarf Verfügbarkeit: Normal

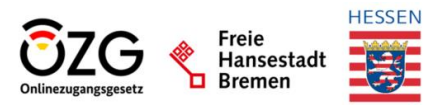

# **Nutzerreise**

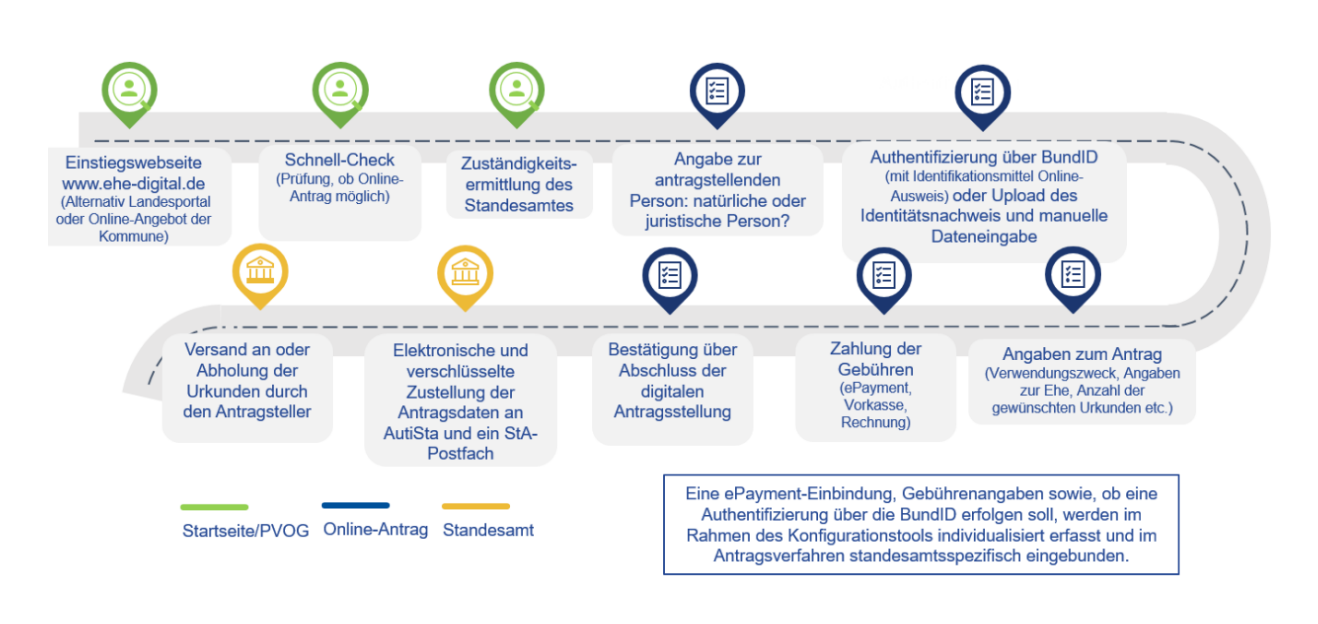

# **Zuständigkeit & Kontakt**

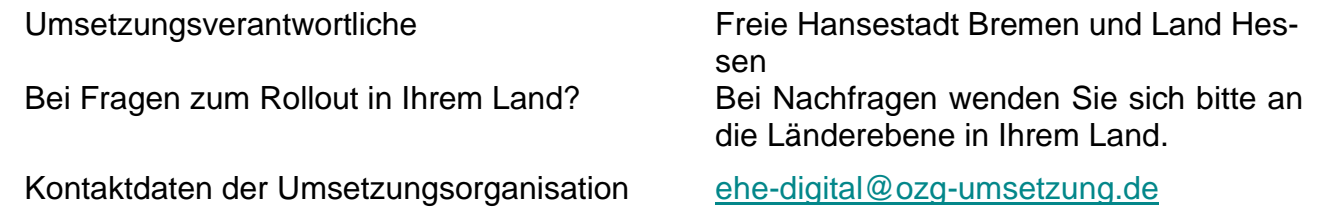